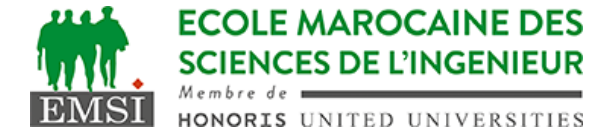

Classe:..................... Nom:................................................................

Groupe: ……………. Prénom:...........................................................

## **CONTRÔLE : SYSTÈME D'EXPLOITATION 4**

**3IIR**

*Barème : 2 points par question*

A- Soit un script bash monscript.sh dans le répertoire ~/bin/ qui a les droits d'accès suivants 444. Ce script contient le code suivant :

```
_______________________________________________________________________
#!/bin/bash
i = 0while [[ $i -lt 24 ]]; do
 i=5 ((++i))
 echo $(date +"%F %R") >> date.log
 sleep $((60*60))
done
______________________________________________________________________
#rappel: le format de date "%F %R" correspond à "YYYY-MM-DD HH-mm"
Ce script est planifié avec une tâche cron en utilisant la ligne
suivante :
0 0 * * * * cd /var/log/test/ && ~/bin/monscript.sh
  1. Quel est le nombre de lignes dans le fichier date.log après deux jours de
    sa première exécution?
48……………………………………………………………………………………………………
……………………………………………………………………………………………………
  2. Quel est l'emplacement du fichier date.log (répertoire absolu) ?
/var/log/test/………………………………………………………………………………
……………………………………………………………………………………………………
  3. On veut effectuer le même travail en supprimant la boucle et la commande
    sleep. Donnez la nouvelle programmation de la tâche Cron:
0 * * * * …………………………………………………………………………………
……………………………………………………………………………………………………
……………………………………………………………………………………………………
  4. Quelle est la principale différence entre la répétition avec la boucle et
    la répétition planifiée par Cron?
Dans le premier cas, le programme reste toujours en execution, donc il consomme
les ressources. Dans le deuxième cas, il s'execute instantanément et libère
les ressources
……………………………………………………………………………………………………
……………………………………………………………………………………………………
……………………………………………………………………………………………………
……………………………………………………………………………………………………
```

```
Contrôle 10 - Année universitaire 2023-2024
```

```
HONORIS UNITED UNIVERSITIES
B- Soit un script shell appelé de la manière suivante :
./script.sh a b c d e
  1. Donnez l'expression qui permettra de remplacer l'argument $4 par
     "D" au lieu de "d" tout en gardant le reste des arguments
     inchangés.
set $1 $2 $3 D $5
……………………………………………………………………………………………………
  2. Le script contient la commande suivante: echo ${@}
     Quel est le résultat affiché par cette commande ?
a b c d e (ou bien a b c D e)
  3. Quel serait le résultat affiché par la commande suivante si elle
     est ajoutée à la fin de notre script monscript.sh ?
     echo "Le premier argument est\t $1"
Le premier argument est\t a (\t ne sera pas interprété)
C- A quoi sert la commande "tr -s" ?
à supprimer les répétition du même caractère
……………………………………………………………………………………………………
D- Écrire une fonction "multiplication" qui prend en argument deux
entiers a et b et affiche leur résultat (a x b).
rappel: pour faire une multiplication on peut utiliser les commandes let, expr ou la syntaxe
$((...))
  1. Comment on fait l'appel à une fonction sous Bash?
comme une commande. Exemple :
multiplication 5 3
……………………………………………………………………………………………………
  2. Donner le code complet de la fonction "multiplication"
multiplication() {
  echo "Le résultat de $1 multiplié par $2 est: " $(($1 * $2));
}
```
**ECOLE MAROCAINE DES SCIENCES DE L'INGENIEUR**